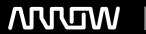

### **Enterprise Computing Solutions - Education Services**

## **TRAINING OFFERING**

You can reach us at:

Arrow Enterprise Computing Solutions Ltd, Part 1st Floor, Suite 1D/1, Central House, Otley Road, Harrogate, HG3 1UG

Email: education.ecs.baltic@arrow.com

Phone: 0870 251 1000

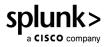

• Executing actions and playbooks

# **Investigating Incidents with Splunk SOAR**

| CODE:                         | LENGTH:                                            | PRICE:                                         |                       |                               |
|-------------------------------|----------------------------------------------------|------------------------------------------------|-----------------------|-------------------------------|
| SPL_IISS                      | 4 Hours (0.5 days)                                 | Request Price                                  |                       |                               |
| Descriptio                    | n                                                  |                                                |                       |                               |
| This 3.5 hour take action to  | course prepares securit<br>mitigate and prevent se | ty practitioners to use SOAR ccurity problems. | R to respond to secur | ity incidents, investigate vu |
| Objectives                    | 5                                                  |                                                |                       |                               |
| Topic 1 – Sta                 | arting Investigations                              |                                                |                       |                               |
| • SOARi                       | investigation concepts                             |                                                |                       |                               |
| • ROI vie                     | w                                                  |                                                |                       |                               |
| <ul> <li>Using the</li> </ul> | he Analyst Queue                                   |                                                |                       |                               |
| <ul> <li>Using ir</li> </ul>  | ndicators                                          |                                                |                       |                               |
| <ul><li>Using s</li></ul>     | search                                             |                                                |                       |                               |
| Topic 2 – W                   | orking on Events                                   |                                                |                       |                               |
| • Use the                     | Investigation page to w                            | ork on events                                  |                       |                               |
| Use the                       | heads-up display                                   |                                                |                       |                               |
| Set eve                       | ent status and other fields                        | S                                              |                       |                               |
| • Use not                     | tes and comments                                   |                                                |                       |                               |
| • How SL                      | _A affects event workflow                          | v                                              |                       |                               |
| <ul><li>Using a</li></ul>     | artifacts and files                                |                                                |                       |                               |
| • Exportin                    | ng events                                          |                                                |                       |                               |

· Managing approvals

#### Topic 3 - Cases: Complex Events

- Use case management for complex investigations
- · Use case workflows
- · Mark evidence
- · Running reports

#### **Audience**

Splunk classes are designed for specific roles such as Splunk Administrator, Developer, User, Knowledge Manager, or Architect.

#### **Prerequisites**

Security operations experience.

#### **Programme**

- · SOAR concepts
- Investigations
- Running actions and playbooks
- Case management & workflows

#### **Test and Certification**

Certification Tracks Our certification tracks provide comprehensive education for Splunk customer and partner personnel according to their areas of responsibility.

#### **Further Information**

Course Format Instructor-led lecture with labs. Delivered via virtual classroom or at your site.

#### **Session Dates**

On request. Please Contact Us

#### **Additional Information**

This training is also available as onsite training. Please contact us to find out more.